#### Definition 29

Let  $d \in \mathbb{N}$ ;  $q \geq (d+1)n$  be a prime; and let  $\bar{a} \in \{0, ..., q - 1\}^{d+1}$ . Define for *x* ∈ {0, ..., *q* − 1}

$$
h_{\tilde{a}}(x) := \Big(\sum_{i=0}^d a_i x^i \bmod q\Big) \bmod n .
$$

Let  $\mathcal{H}_n^d := \{ h_{\bar{a}} \mid \bar{a} \in \{0, \ldots, q-1\}^{d+1} \}$ . The class  $\mathcal{H}_n^d$  is  $(e, d + 1)$ -independent.

Note that in the previous case we had  $d = 1$  and chose  $a_d \neq 0$ .

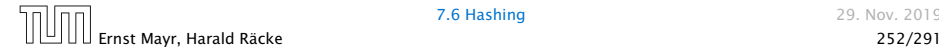

$$
f_{\bar{a}}(x) = \left(\sum_{i=0}^{d} a_i x^i\right) \bmod q
$$

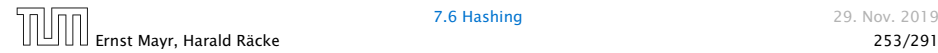

For the coefficients  $\bar{a} \in \{0, \ldots, q - 1\}^{d+1}$  let  $f_{\tilde{a}}$  denote the polynomial

$$
f_{\bar{a}}(x) = \Big(\sum_{i=0}^{d} a_i x^i\Big) \bmod q
$$

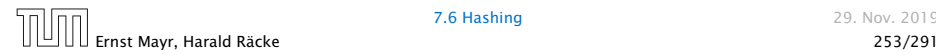

For the coefficients  $\bar{a} \in \{0, \ldots, q - 1\}^{d+1}$  let  $f_{\tilde{a}}$  denote the polynomial

$$
f_{\bar{a}}(x) = \Big(\sum_{i=0}^{d} a_i x^i\Big) \bmod q
$$

The polynomial is defined by  $d + 1$  distinct points.

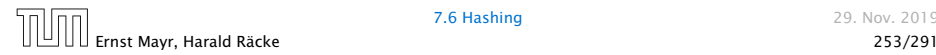

$$
h_{\bar{a}} \in A^{\ell} \Leftrightarrow h_{\bar{a}} = f_{\bar{a}}
$$
 mod *n* and

$$
f_{\tilde{a}}(x_i) \in \underbrace{\{t_i + \alpha \cdot n \mid \alpha \in \{0, \dots, \lceil \frac{a}{n} \rceil - 1\}\}}_{=:B_i}
$$

$$
|B_1| \cdot \ldots \cdot |B_\ell|
$$

Fix  $\ell$  ≤ *d* + 1; let *x*<sub>1</sub>, . . . , *x*<sub> $\ell$ </sub> ∈ {0, . . . , *q* − 1} be keys, and let  $t_1, \ldots, t_\ell$  denote the corresponding hash-function values.

$$
f_{\tilde{a}}(x_i) \in \underbrace{\{t_i + \alpha \cdot n \mid \alpha \in \{0, \dots, \lceil \frac{a}{n} \rceil - 1\}\}}_{=:B_i}
$$

$$
|B_1| \cdot \ldots \cdot |B_\ell|
$$

Fix  $\ell$  ≤ *d* + 1; let *x*<sub>1</sub>, . . . , *x*<sub> $\ell$ </sub> ∈ {0, . . . , *q* − 1} be keys, and let  $t_1, \ldots, t_\ell$  denote the corresponding hash-function values.

Let  $A^{\ell} = \{h_{\tilde{a}} \in \mathcal{H} \mid h_{\tilde{a}}(x_i) = t_i \text{ for all } i \in \{1, ..., \ell\}\}\$ 

$$
f_{\tilde{a}}(x_i) \in \underbrace{\{t_i + \alpha \cdot n \mid \alpha \in \{0, \dots, \lceil \frac{a}{n} \rceil - 1\}\}}_{=:B_i}
$$

Fix  $\ell$  ≤ *d* + 1; let *x*<sub>1</sub>, . . . , *x*<sub> $\ell$ </sub> ∈ {0, . . . , *q* − 1} be keys, and let  $t_1, \ldots, t_\ell$  denote the corresponding hash-function values.

Let  $A^{\ell} = \{h_{\tilde{a}} \in \mathcal{H} \mid h_{\tilde{a}}(x_i) = t_i \text{ for all } i \in \{1, ..., \ell\}\}\$ Then

$$
h_{\bar{a}} \in A^{\ell} \Leftrightarrow h_{\bar{a}} = f_{\bar{a}}
$$
 mod *n* and

$$
f_{\tilde{a}}(x_i) \in \underbrace{\{t_i + \alpha \cdot n \mid \alpha \in \{0, \dots, \lceil \frac{q}{n} \rceil - 1\}\}}_{=: B_i}
$$

Fix  $\ell \le d + 1$ ; let  $x_1, ..., x_\ell$  ∈ {0, . . . , *q* − 1} be keys, and let  $t_1, \ldots, t_\ell$  denote the corresponding hash-function values.

Let  $A^{\ell} = \{h_{\tilde{a}} \in \mathcal{H} \mid h_{\tilde{a}}(x_i) = t_i \text{ for all } i \in \{1, \ldots, \ell\}\}\$ Then

$$
h_{\bar{a}} \in A^{\ell} \Leftrightarrow h_{\bar{a}} = f_{\bar{a}}
$$
 mod *n* and

$$
f_{\tilde{a}}(x_i) \in \underbrace{\{t_i + \alpha \cdot n \mid \alpha \in \{0, \dots, \lceil \frac{q}{n} \rceil - 1\}\}}_{=: B_i}
$$

In order to obtain the cardinality of  $A^\ell$  we choose our polynomial by fixing  $d+1$  points.

Fix  $\ell \le d + 1$ ; let  $x_1, ..., x_\ell$  ∈ {0, . . . , *q* − 1} be keys, and let  $t_1, \ldots, t_\ell$  denote the corresponding hash-function values.

Let  $A^{\ell} = \{h_{\bar{a}} \in \mathcal{H} \mid h_{\bar{a}}(x_i) = t_i \text{ for all } i \in \{1, \ldots, \ell\}\}\$ Then

$$
h_{\bar{a}} \in A^{\ell} \Leftrightarrow h_{\bar{a}} = f_{\bar{a}}
$$
 mod *n* and

$$
f_{\tilde{a}}(x_i) \in \underbrace{\{t_i + \alpha \cdot n \mid \alpha \in \{0, \dots, \lceil \frac{q}{n} \rceil - 1\}\}}_{=: B_i}
$$

In order to obtain the cardinality of  $A^\ell$  we choose our polynomial by fixing  $d+1$  points.

We first fix the values for inputs  $x_1, \ldots, x_\ell$  .

Fix  $\ell \leq d+1$ ; let  $x_1, \ldots, x_\ell \in \{0, \ldots, q-1\}$  be keys, and let  $t_1, \ldots, t_\ell$  denote the corresponding hash-function values.

Let  $A^{\ell} = \{h_{\bar{a}} \in \mathcal{H} \mid h_{\bar{a}}(x_i) = t_i \text{ for all } i \in \{1, \ldots, \ell\}\}\$ Then

$$
h_{\bar{a}} \in A^{\ell} \Leftrightarrow h_{\bar{a}} = f_{\bar{a}}
$$
 mod *n* and

$$
f_{\tilde{a}}(x_i) \in \underbrace{\{t_i + \alpha \cdot n \mid \alpha \in \{0, \dots, \lceil \frac{q}{n} \rceil - 1\}\}}_{=: B_i}
$$

In order to obtain the cardinality of  $A^\ell$  we choose our polynomial by fixing  $d+1$  points.

We first fix the values for inputs  $x_1, \ldots, x_\ell$  . We have

 $|B_1|$   $\cdots$   $|B_\ell|$ 

possibilities to do this (so that  $h_{\tilde{a}}(x_i) = t_i$ ).

Now, we choose  $d - \ell + 1$  other inputs and choose their value arbitrarily. We have *q <sup>d</sup>*−*`*+<sup>1</sup> possibilities to do this.

$$
|B_1| \cdot \ldots \cdot |B_\ell| \cdot q^{d-\ell+1} \leq \lceil \frac{q}{n} \rceil^\ell \cdot q^{d-\ell+1}
$$

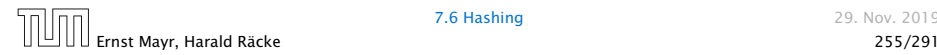

Now, we choose  $d - \ell + 1$  other inputs and choose their value arbitrarily. We have *q <sup>d</sup>*−*`*+<sup>1</sup> possibilities to do this.

Therefore we have

$$
|B_1| \cdot \ldots \cdot |B_\ell| \cdot q^{d-\ell+1} \leq \lceil \frac{q}{n} \rceil^\ell \cdot q^{d-\ell+1}
$$

possibilities to choose  $\bar{a}$  such that  $h_{\bar{a}} \in A_{\ell}$ .

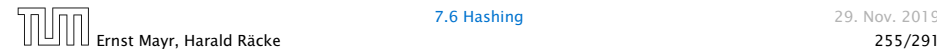

Therefore the probability of choosing  $h_{\tilde{a}}$  from  $A_\ell$  is only

 $\lceil \frac{q}{n} \rceil$  $\frac{q}{n}$ <sup> $\}^{\ell}$ </sup> · *q*<sup>d- $\ell$ +1</sub></sup> *qd*+<sup>1</sup>

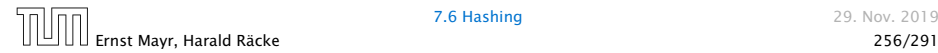

Therefore the probability of choosing  $h_{\tilde{a}}$  from  $A_\ell$  is only

$$
\frac{\lceil \frac{q}{n} \rceil^{\ell} \cdot q^{d-\ell+1}}{q^{d+1}} \le \frac{\left(\frac{q+n}{n}\right)^{\ell}}{q^{\ell}}
$$

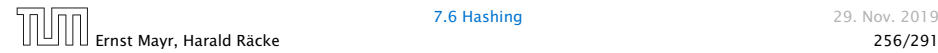

Therefore the probability of choosing  $h_{\tilde{a}}$  from  $A_\ell$  is only

$$
\frac{\lceil\frac{q}{n}\rceil^{\ell} \cdot q^{d-\ell+1}}{q^{d+1}} \le \frac{\left(\frac{q+n}{n}\right)^{\ell}}{q^{\ell}} \le \left(\frac{q+n}{q}\right)^{\ell} \cdot \frac{1}{n^{\ell}}
$$

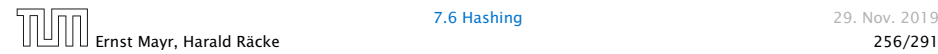

Therefore the probability of choosing  $h_{\tilde{a}}$  from  $A_\ell$  is only

$$
\frac{\lceil \frac{q}{n} \rceil^{\ell} \cdot q^{d-\ell+1}}{q^{d+1}} \le \frac{\left(\frac{q+n}{n}\right)^{\ell}}{q^{\ell}} \le \left(\frac{q+n}{q}\right)^{\ell} \cdot \frac{1}{n^{\ell}}
$$

$$
\le \left(1 + \frac{1}{\ell}\right)^{\ell} \cdot \frac{1}{n^{\ell}}
$$

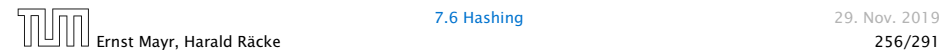

Therefore the probability of choosing  $h_{\tilde{a}}$  from  $A_\ell$  is only

$$
\frac{\lceil \frac{q}{n} \rceil^{\ell} \cdot q^{d-\ell+1}}{q^{d+1}} \le \frac{\left(\frac{q+n}{n}\right)^{\ell}}{q^{\ell}} \le \left(\frac{q+n}{q}\right)^{\ell} \cdot \frac{1}{n^{\ell}}
$$

$$
\le \left(1 + \frac{1}{\ell}\right)^{\ell} \cdot \frac{1}{n^{\ell}} \le \frac{e}{n^{\ell}}.
$$

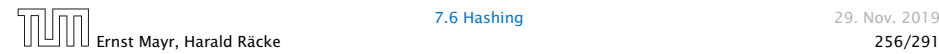

Therefore the probability of choosing  $h_{\tilde{a}}$  from  $A_\ell$  is only

$$
\frac{\lceil \frac{q}{n} \rceil^{\ell} \cdot q^{d-\ell+1}}{q^{d+1}} \le \frac{\left(\frac{q+n}{n}\right)^{\ell}}{q^{\ell}} \le \left(\frac{q+n}{q}\right)^{\ell} \cdot \frac{1}{n^{\ell}}
$$

$$
\le \left(1 + \frac{1}{\ell}\right)^{\ell} \cdot \frac{1}{n^{\ell}} \le \frac{e}{n^{\ell}}.
$$

This shows that the  $H$  is  $(e, d + 1)$ -universal.

The last step followed from  $q \geq (d+1)n$ , and  $\ell \leq d+1$ .

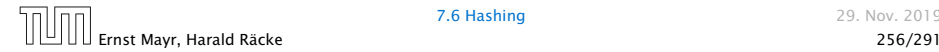

Suppose that we know the set *S* of actual keys (no insert/no delete). Then we may want to design a simple hash-function that maps all these keys to different memory locations.

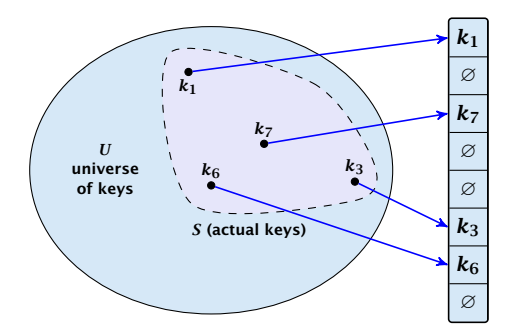

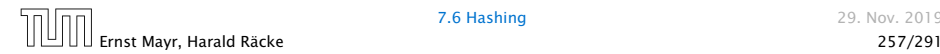

$$
E[#Collisions] = {m \choose 2} \cdot \frac{1}{n} .
$$

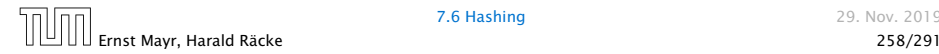

Let  $m = |S|$ . We could simply choose the hash-table size very large so that we don't get any collisions.

$$
E[#Collisions] = {m \choose 2} \cdot \frac{1}{n} .
$$

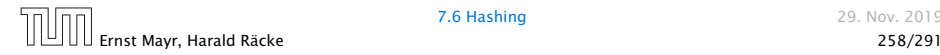

Let  $m = |S|$ . We could simply choose the hash-table size very large so that we don't get any collisions.

Using a universal hash-function the expected number of collisions is

$$
E[#Collisions] = {m \choose 2} \cdot \frac{1}{n} .
$$

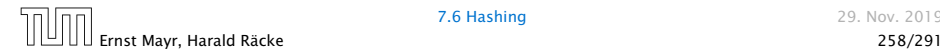

Let  $m = |S|$ . We could simply choose the hash-table size very large so that we don't get any collisions.

Using a universal hash-function the expected number of collisions is

$$
E[#Collisions] = {m \choose 2} \cdot \frac{1}{n} .
$$

If we choose  $n = m^2$  the expected number of collisions is strictly less than  $\frac{1}{2}$ .

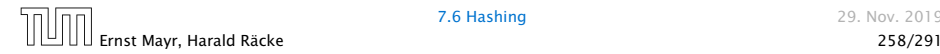

Let  $m = |S|$ . We could simply choose the hash-table size very large so that we don't get any collisions.

Using a universal hash-function the expected number of collisions is

$$
E[#Collisions] = {m \choose 2} \cdot \frac{1}{n} .
$$

If we choose  $n = m^2$  the expected number of collisions is strictly less than  $\frac{1}{2}$ .

Can we get an upper bound on the probability of having collisions?

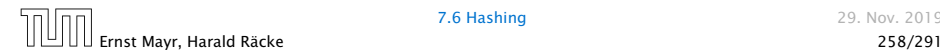

Let  $m = |S|$ . We could simply choose the hash-table size very large so that we don't get any collisions.

Using a universal hash-function the expected number of collisions is

$$
E[#Collisions] = {m \choose 2} \cdot \frac{1}{n} .
$$

If we choose  $n = m^2$  the expected number of collisions is strictly less than  $\frac{1}{2}$ .

Can we get an upper bound on the probability of having collisions?

The probability of having  $1$  or more collisions can be at most  $\frac{1}{2}$ as otherwise the expectation would be larger than  $\frac{1}{2}.$ 

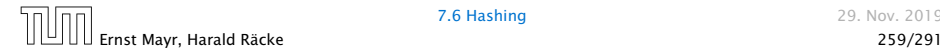

#### We can find such a hash-function by a few trials.

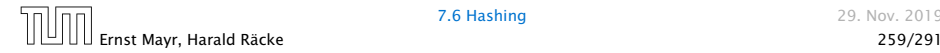

We can find such a hash-function by a few trials.

However, a hash-table size of  $n = m^2$  is very very high.

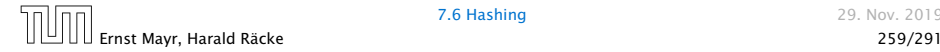

We can find such a hash-function by a few trials.

However, a hash-table size of  $n = m^2$  is very very high.

#### We construct a two-level scheme. We first use a hash-function that maps elements from *S* to *m* buckets.

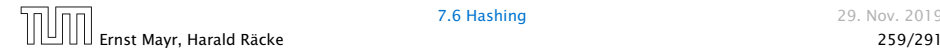

We can find such a hash-function by a few trials.

However, a hash-table size of  $n = m^2$  is very very high.

We construct a two-level scheme. We first use a hash-function that maps elements from *S* to *m* buckets.

Let *m<sup>j</sup>* denote the number of items that are hashed to the *j*-th bucket. For each bucket we choose a second hash-function that maps the elements of the bucket into a table of size  $m_j^2.$  The second function can be chosen such that all elements are mapped to different locations.

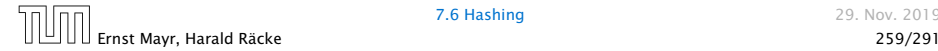

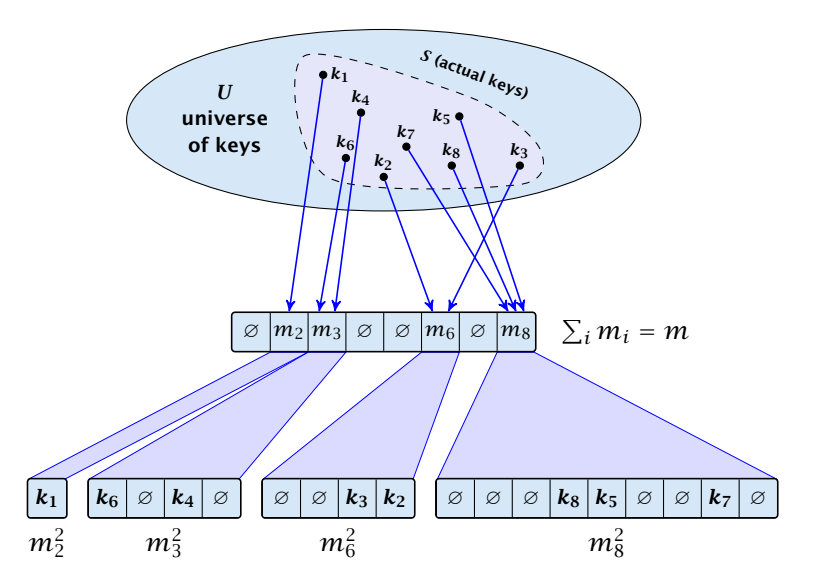

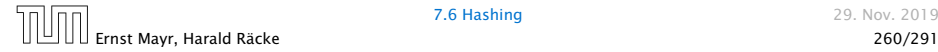

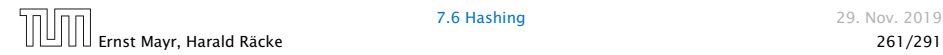

The total memory that is required by all hash-tables is  $\mathcal{O}(\sum_j m_j^2).$  Note that  $m_j$  is a random variable.

$$
\textrm{E}\bigg[\sum_j m_j^2\bigg]
$$

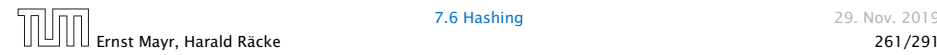

The total memory that is required by all hash-tables is  $\mathcal{O}(\sum_j m_j^2).$  Note that  $m_j$  is a random variable.

$$
E\left[\sum_{j} m_j^2\right] = E\left[2\sum_{j} {m_j \choose 2} + \sum_{j} m_j\right]
$$

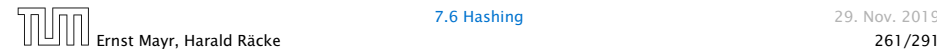

The total memory that is required by all hash-tables is  $\mathcal{O}(\sum_j m_j^2).$  Note that  $m_j$  is a random variable.

$$
E\left[\sum_{j} m_j^2\right] = E\left[2\sum_{j} {m_j \choose 2} + \sum_{j} m_j\right]
$$

$$
= 2E\left[\sum_{j} {m_j \choose 2}\right] + E\left[\sum_{j} m_j\right]
$$

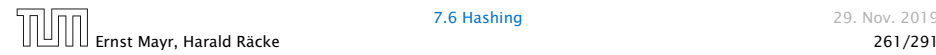
## Perfect Hashing

The total memory that is required by all hash-tables is  $\mathcal{O}(\sum_j m_j^2).$  Note that  $m_j$  is a random variable.

$$
E\left[\sum_{j} m_j^2\right] = E\left[2\sum_{j} {m_j \choose 2} + \sum_{j} m_j\right]
$$

$$
= 2E\left[\sum_{j} {m_j \choose 2}\right] + E\left[\sum_{j} m_j\right]
$$

The first expectation is simply the expected number of collisions, for the first level. Since we use universal hashing we have

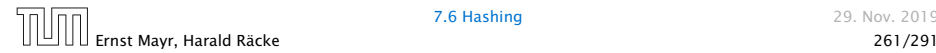

## Perfect Hashing

The total memory that is required by all hash-tables is  $\mathcal{O}(\sum_j m_j^2).$  Note that  $m_j$  is a random variable.

$$
E\left[\sum_{j} m_j^2\right] = E\left[2\sum_{j} {m_j \choose 2} + \sum_{j} m_j\right]
$$

$$
= 2E\left[\sum_{j} {m_j \choose 2}\right] + E\left[\sum_{j} m_j\right]
$$

The first expectation is simply the expected number of collisions, for the first level. Since we use universal hashing we have

$$
=2\binom{m}{2}\frac{1}{m}+m=2m-1.
$$

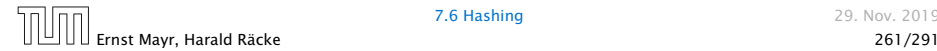

## Perfect Hashing

We need only  $O(m)$  time to construct a hash-function h with  $\sum_j m_j^2 = \mathcal{O}(4m)$ , because with probability at least  $1/2$  a random function from a universal family will have this property.

Then we construct a hash-table *h<sup>j</sup>* for every bucket. This takes expected time  $O(m_i)$  for every bucket. A random function  $h_i$  is collision-free with probability at least  $1/2$ . We need  $\mathcal{O}(m_i)$  to test this.

We only need that the hash-functions are chosen from a universal family!!!

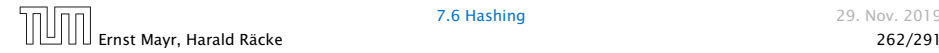

- 
- 
- 

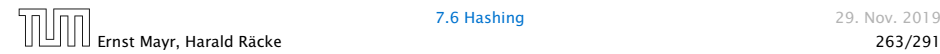

#### Goal:

Try to generate a hash-table with constant worst-case search time in a dynamic scenario.

- 
- 
- 

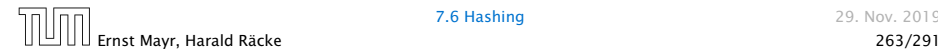

#### Goal:

Try to generate a hash-table with constant worst-case search time in a dynamic scenario.

- **►** Two hash-tables  $T_1[0, ..., n-1]$  and  $T_2[0, ..., n-1]$ , with hash-functions  $h_1$ , and  $h_2$ .
- 
- 

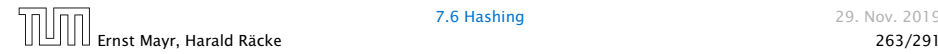

#### Goal:

Try to generate a hash-table with constant worst-case search time in a dynamic scenario.

- **►** Two hash-tables  $T_1[0, ..., n-1]$  and  $T_2[0, ..., n-1]$ , with hash-functions  $h_1$ , and  $h_2$ .
- $\blacktriangleright$  An object *x* is either stored at location  $T_1[h_1(x)]$  or  $T_2[h_2(x)]$ .
- 

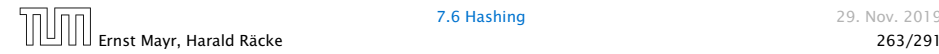

#### Goal:

Try to generate a hash-table with constant worst-case search time in a dynamic scenario.

- **►** Two hash-tables  $T_1[0, ..., n-1]$  and  $T_2[0, ..., n-1]$ , with hash-functions  $h_1$ , and  $h_2$ .
- $\blacktriangleright$  An object *x* is either stored at location  $T_1[h_1(x)]$  or  $T_2[h_2(x)]$ .
- $\triangleright$  A search clearly takes constant time if the above constraint is met.

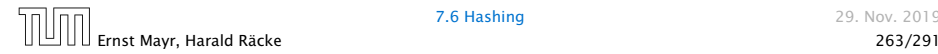

#### Insert:

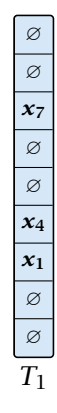

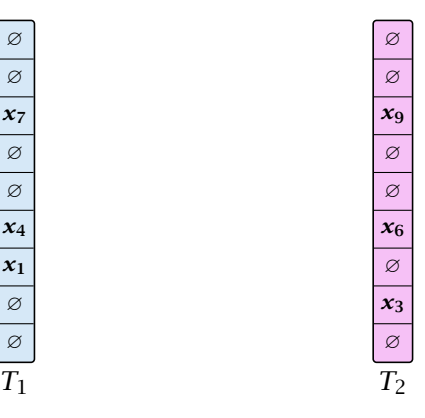

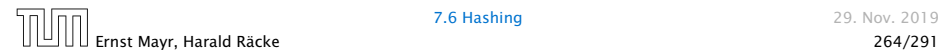

Insert:

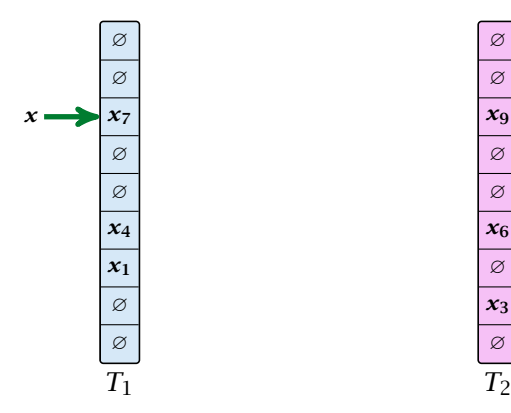

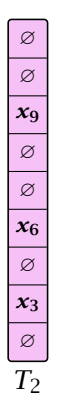

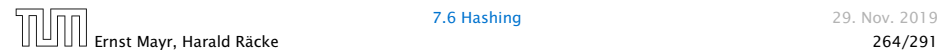

Insert:

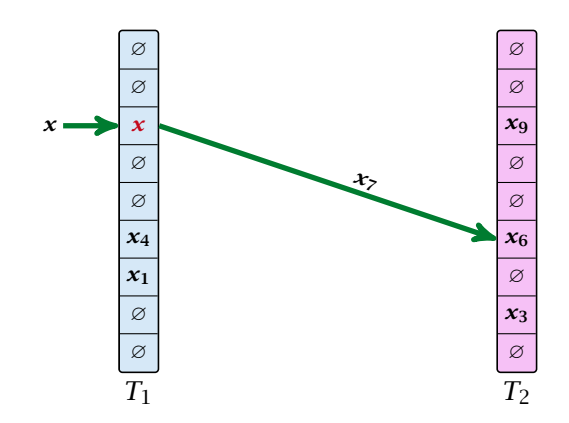

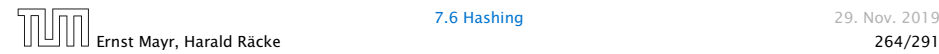

Insert:

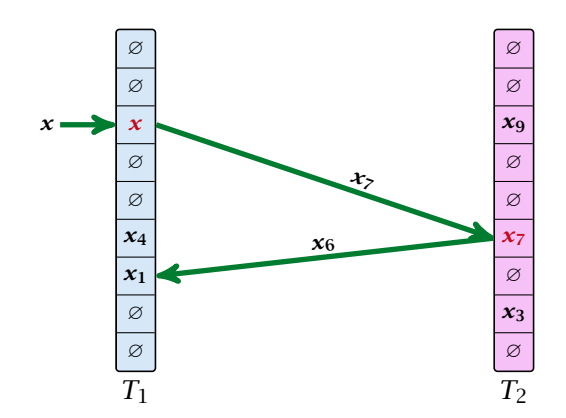

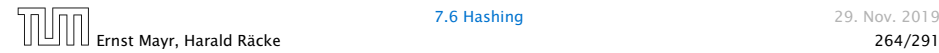

Insert:

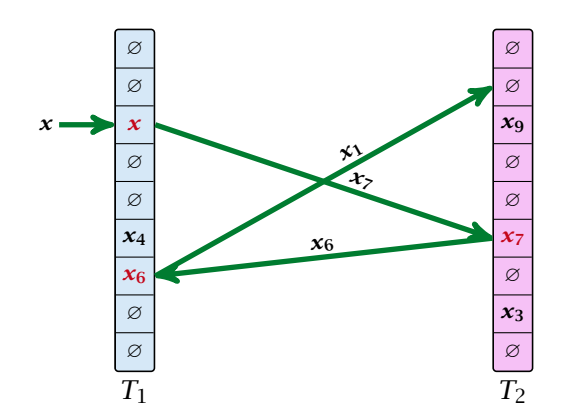

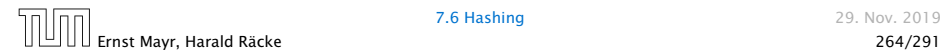

```
Algorithm 13 Cuckoo-Insert(x)
1: if T_1[h_1(x)] = x \vee T_2[h_2(x)] = x then return
 2: steps -13: while steps ≤ maxsteps do<br>4: exchange x and T_1[h_1]exchange x and T_1[h_1(x)]5: if x = \text{null} then return
6: exchange x and T_2[h_2(x)]7: if x = \text{null} then return<br>8: steps \leftarrow steps +1
      steps \leftarrow steps +1
 9: rehash() // change hash-functions; rehash everything
10: Cuckoo-Insert(x)
```
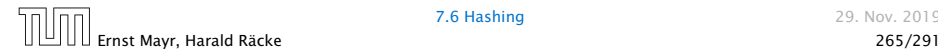

▶ We call one iteration through the while-loop a step of the algorithm.

- 
- 

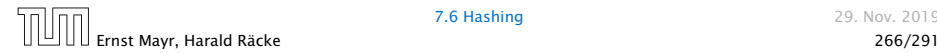

- ▶ We call one iteration through the while-loop a step of the algorithm.
- ▶ We call a sequence of iterations through the while-loop without the termination condition becoming true a phase of the algorithm.
- 

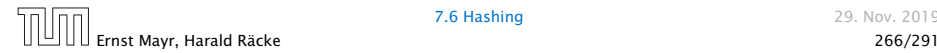

- ▶ We call one iteration through the while-loop a step of the algorithm.
- ▶ We call a sequence of iterations through the while-loop without the termination condition becoming true a phase of the algorithm.
- **►** We say a phase is successful if it is not terminated by the maxstep-condition, but the while loop is left because  $x = \text{null}$ .

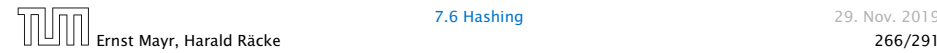

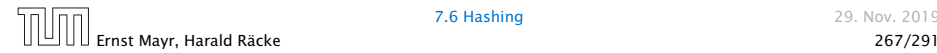

#### What is the expected time for an insert-operation?

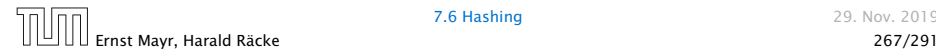

#### What is the expected time for an insert-operation?

### We first analyze the probability that we end-up in an infinite loop (that is then terminated after maxsteps steps).

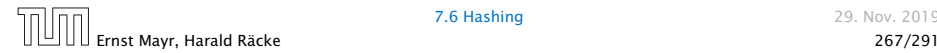

#### What is the expected time for an insert-operation?

We first analyze the probability that we end-up in an infinite loop (that is then terminated after maxsteps steps).

Formally what is the probability to enter an infinite loop that touches *s* different keys?

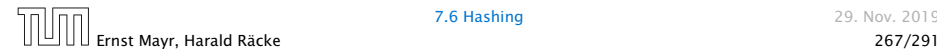

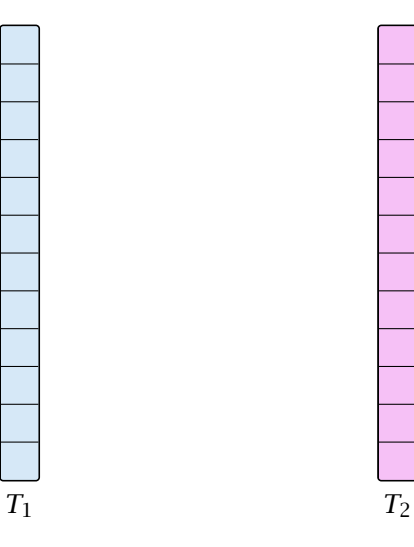

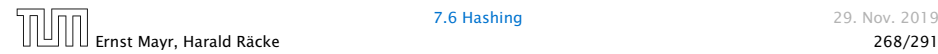

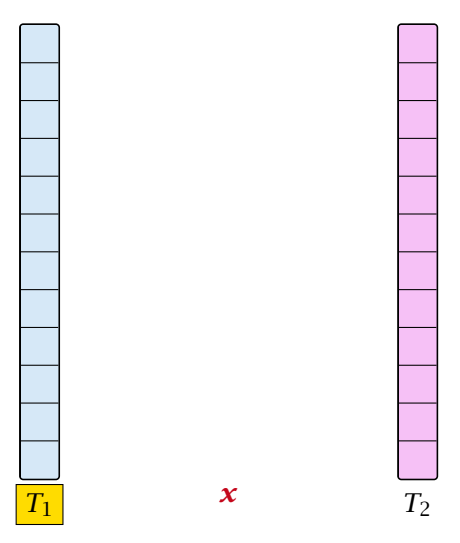

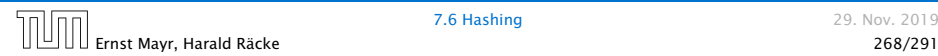

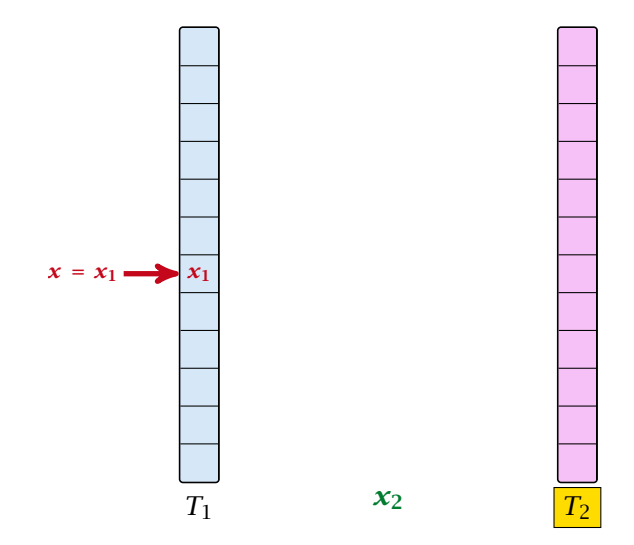

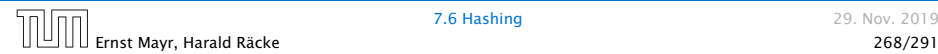

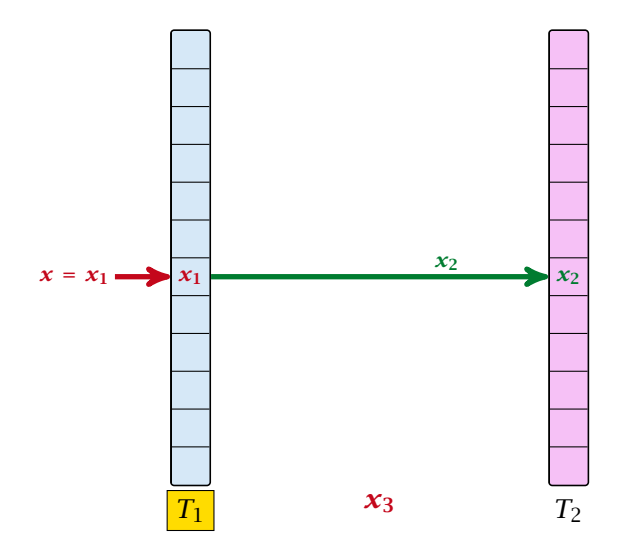

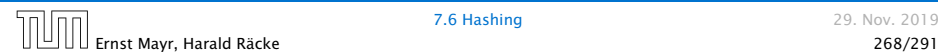

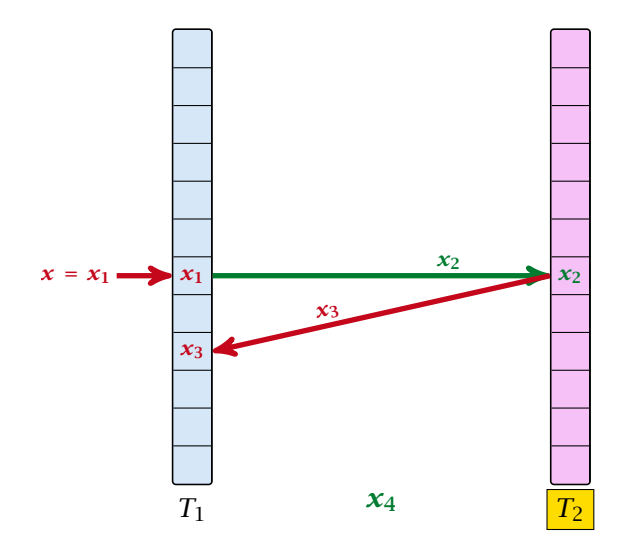

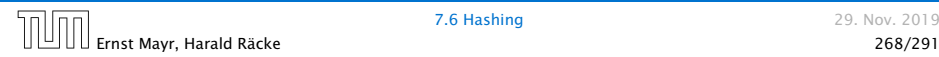

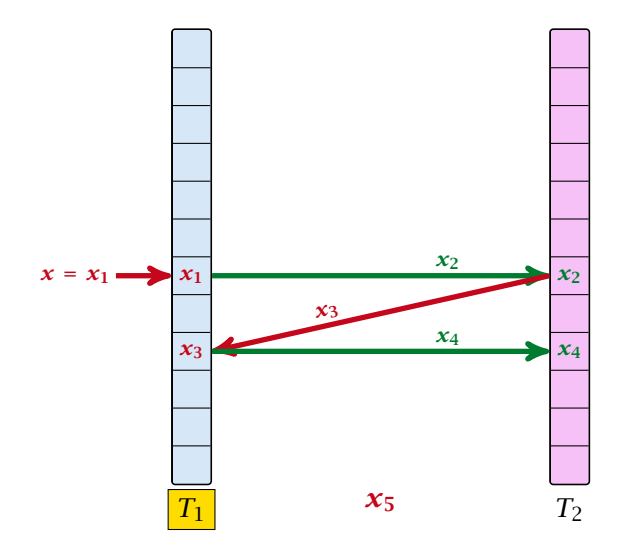

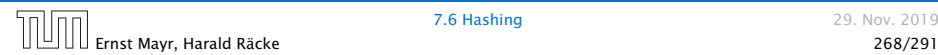

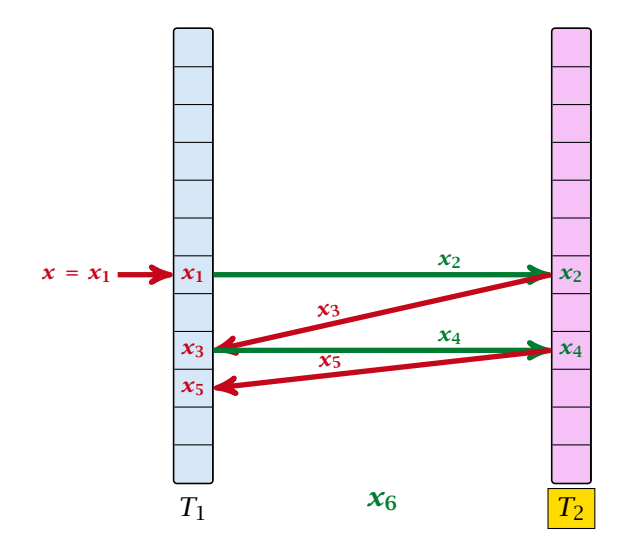

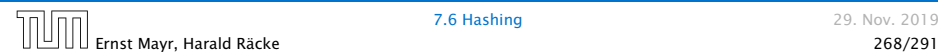

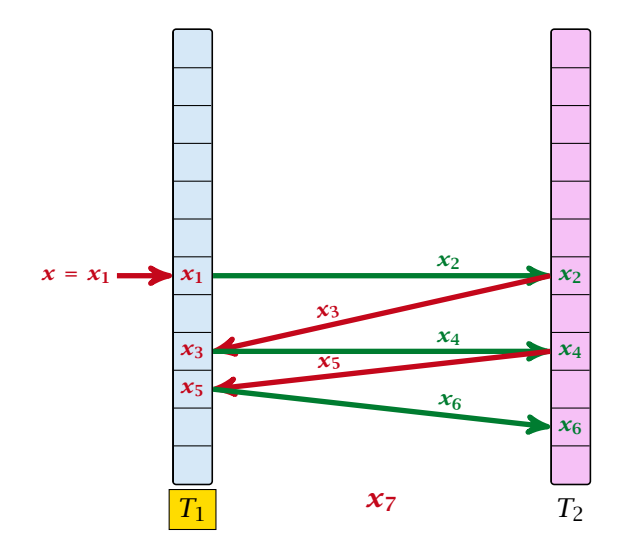

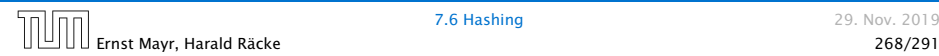

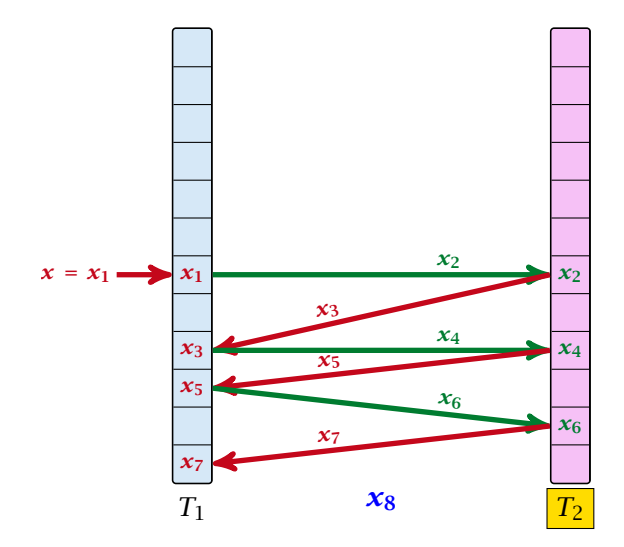

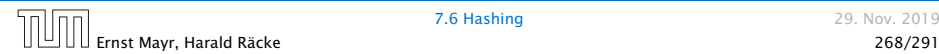

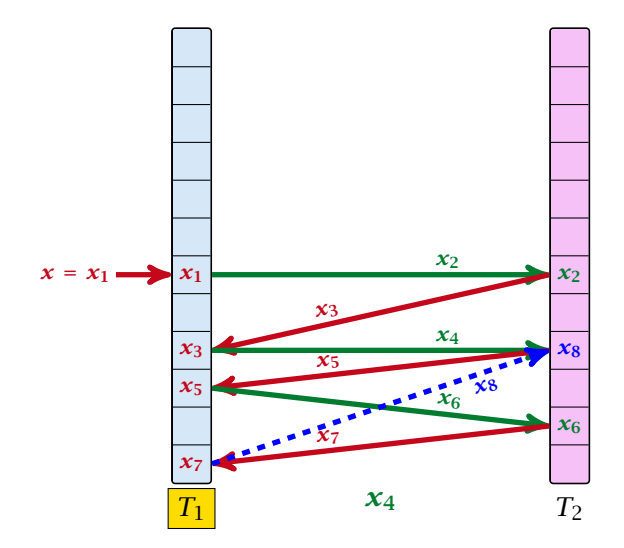

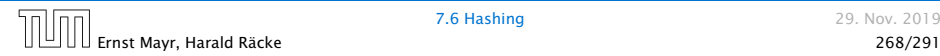

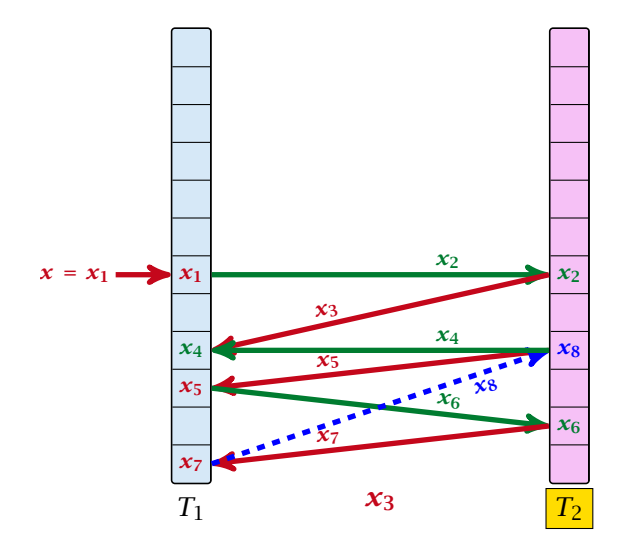

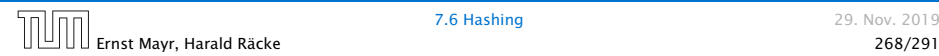

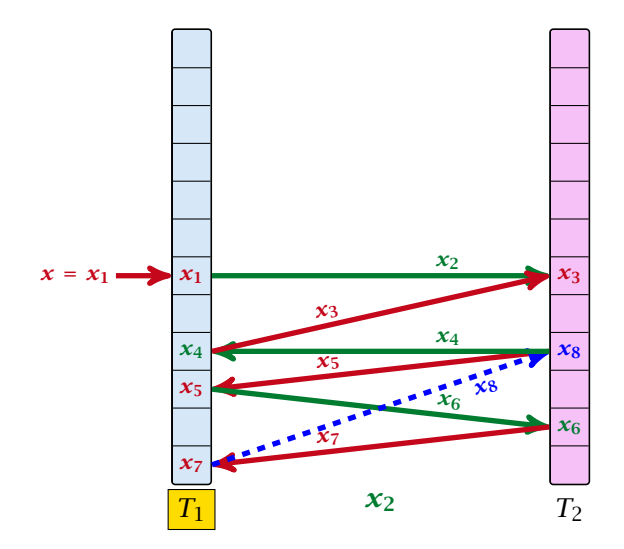

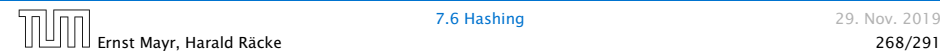

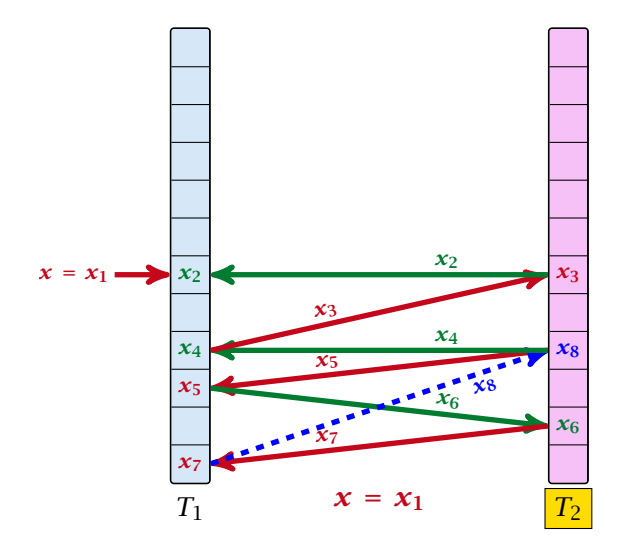

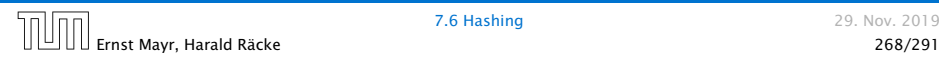

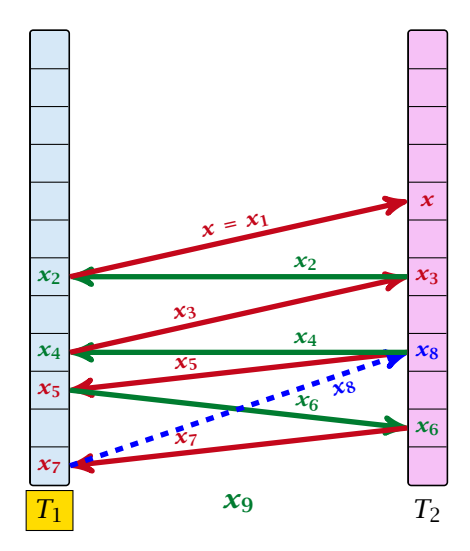

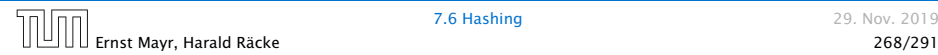

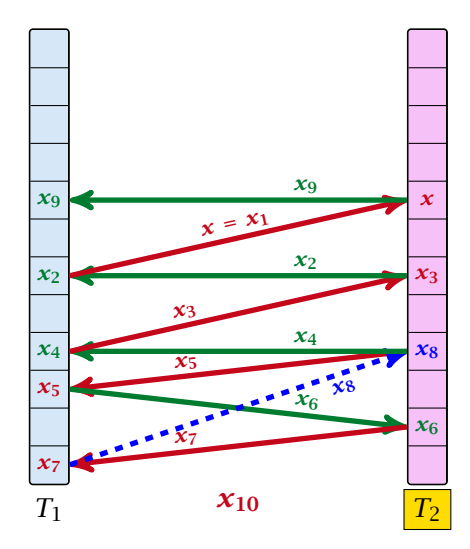

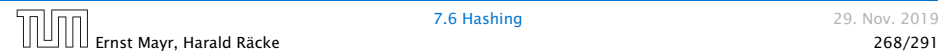
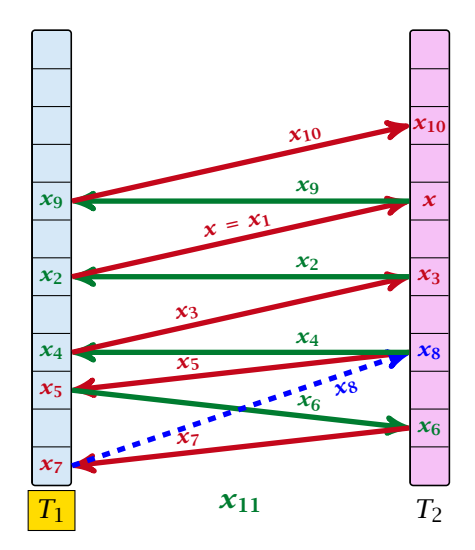

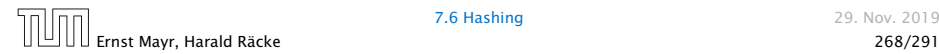

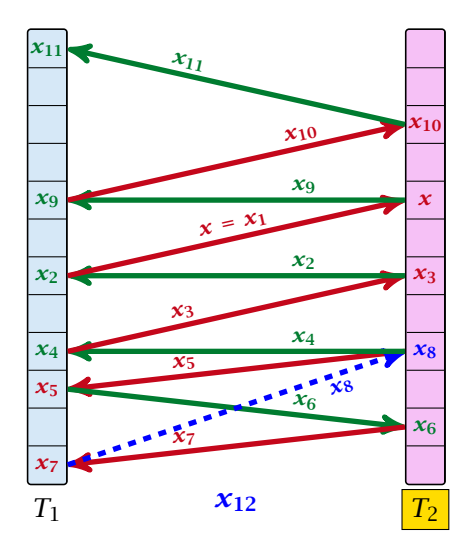

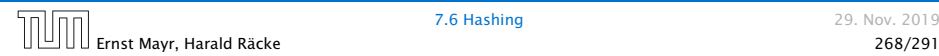

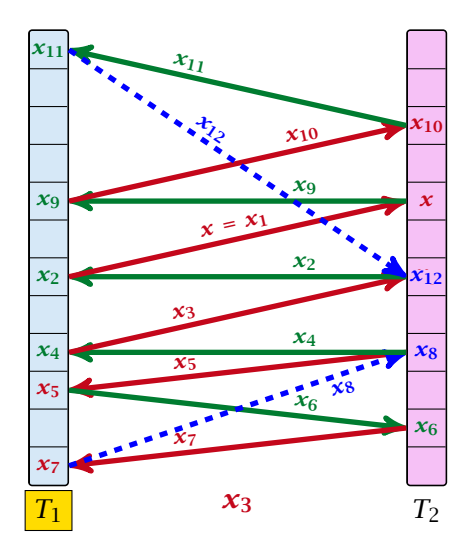

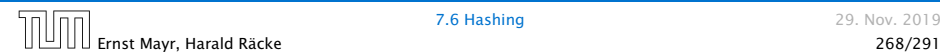

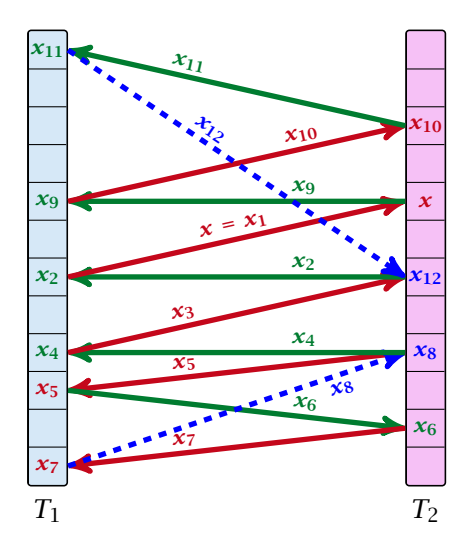

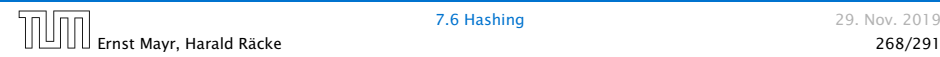

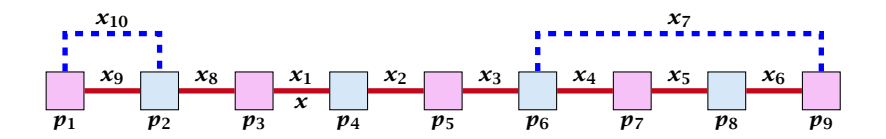

A cycle-structure of size *s* is defined by

- 
- 
- 
- 
- 

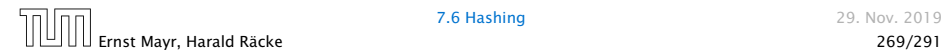

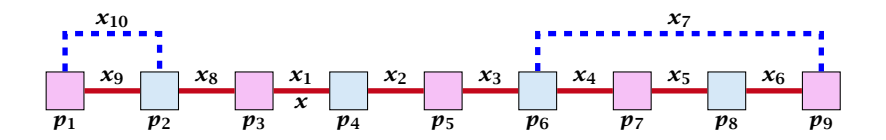

#### A cycle-structure of size *s* is defined by

*► s* − 1 different cells (alternating btw. cells from  $T_1$  and  $T_2$ ).

- 
- 
- 
- 

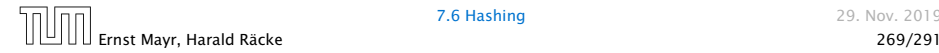

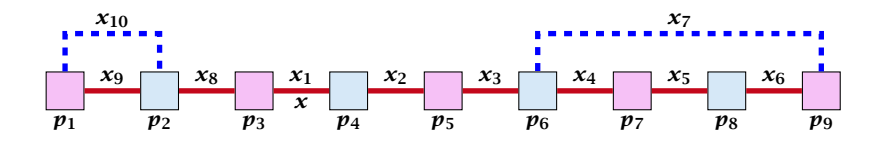

A cycle-structure of size *s* is defined by

- *► s* − 1 different cells (alternating btw. cells from  $T_1$  and  $T_2$ ).
- $\triangleright$  *s* distinct keys  $x = x_1, x_2, \ldots, x_s$ , linking the cells.
- 
- 
- 

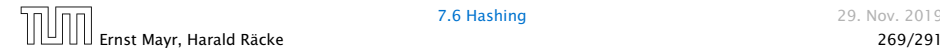

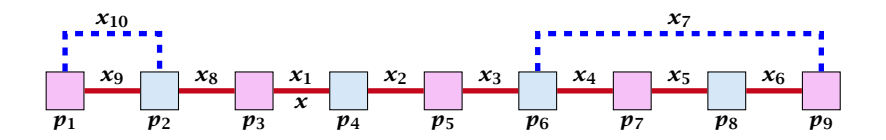

A cycle-structure of size *s* is defined by

- *► s* − 1 different cells (alternating btw. cells from  $T_1$  and  $T_2$ ).
- $\triangleright$  *s* distinct keys  $x = x_1, x_2, \ldots, x_s$ , linking the cells.
- ▶ The leftmost cell is "linked forward" to some cell on the right.
- 
- 

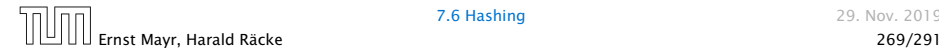

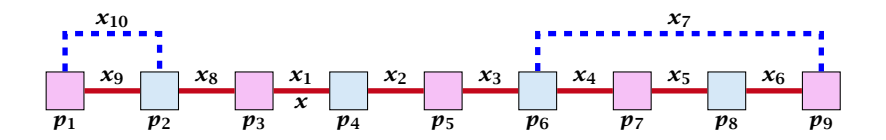

A cycle-structure of size *s* is defined by

- *► s* − 1 different cells (alternating btw. cells from  $T_1$  and  $T_2$ ).
- $\blacktriangleright$  *s* distinct keys  $x = x_1, x_2, \ldots, x_s$ , linking the cells.
- ▶ The leftmost cell is "linked forward" to some cell on the right.
- ▶ The rightmost cell is "linked backward" to a cell on the left.
- 

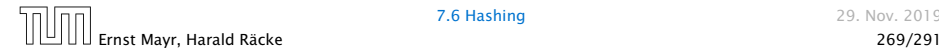

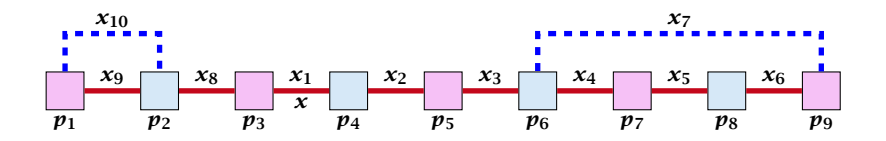

A cycle-structure of size *s* is defined by

- *► s* − 1 different cells (alternating btw. cells from  $T_1$  and  $T_2$ ).
- $\blacktriangleright$  *s* distinct keys  $x = x_1, x_2, \ldots, x_s$ , linking the cells.
- ▶ The leftmost cell is "linked forward" to some cell on the right.
- ▶ The rightmost cell is "linked backward" to a cell on the left.
- $\triangleright$  One link represents key  $x$ ; this is where the counting starts.

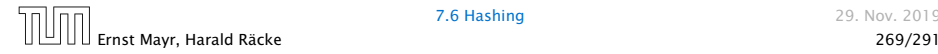

A cycle-structure is <mark>active</mark> if for every key  $x_\ell$  (linking a cell  $p_i$ from  $T_1$  and a cell  $p_j$  from  $T_2$ ) we have

 $h_1(x_\ell) = p_i$  and  $h_2(x_\ell) = p_j$ 

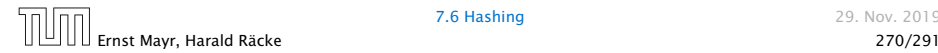

A cycle-structure is <mark>active</mark> if for every key  $x_\ell$  (linking a cell  $p_i$ from  $T_1$  and a cell  $p_j$  from  $T_2$ ) we have

$$
h_1(x_\ell) = p_i
$$
 and  $h_2(x_\ell) = p_j$ 

#### Observation:

If during a phase the insert-procedure runs into a cycle there must exist an active cycle structure of size  $s \geq 3$ .

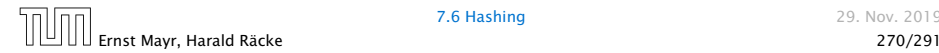

#### What is the probability that all keys in a cycle-structure of size *s* correctly map into their *T*1-cell?

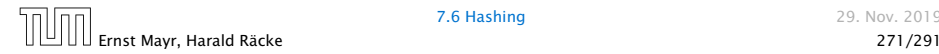

What is the probability that all keys in a cycle-structure of size *s* correctly map into their *T*1-cell?

This probability is at most  $\frac{\mu}{n^s}$  since  $h_1$  is a  $(\mu, s)$ -independent hash-function.

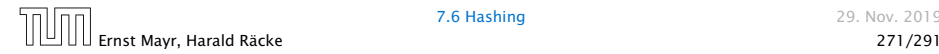

What is the probability that all keys in a cycle-structure of size *s* correctly map into their *T*1-cell?

This probability is at most  $\frac{\mu}{n^s}$  since  $h_1$  is a  $(\mu, s)$ -independent hash-function.

What is the probability that all keys in the cycle-structure of size *s* correctly map into their  $T_2$ -cell?

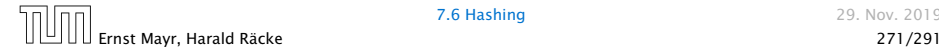

What is the probability that all keys in a cycle-structure of size *s* correctly map into their *T*1-cell?

This probability is at most  $\frac{\mu}{n^s}$  since  $h_1$  is a  $(\mu, s)$ -independent hash-function.

What is the probability that all keys in the cycle-structure of size *s* correctly map into their  $T_2$ -cell?

This probability is at most  $\frac{\mu}{n^s}$  since  $h_2$  is a  $(\mu, s)$ -independent hash-function.

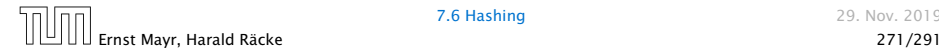

What is the probability that all keys in a cycle-structure of size *s* correctly map into their *T*1-cell?

This probability is at most  $\frac{\mu}{n^s}$  since  $h_1$  is a  $(\mu, s)$ -independent hash-function.

What is the probability that all keys in the cycle-structure of size *s* correctly map into their  $T_2$ -cell?

This probability is at most  $\frac{\mu}{n^s}$  since  $h_2$  is a  $(\mu, s)$ -independent hash-function.

These events are independent.

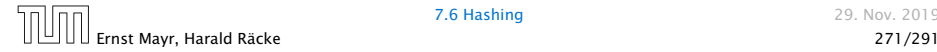

#### The probability that a given cycle-structure of size *s* is active is at most  $\frac{\mu^2}{n^{2n}}$  $\frac{\mu}{n^{2s}}$

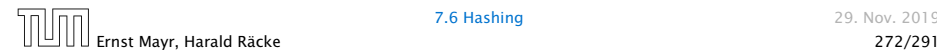

The probability that a given cycle-structure of size *s* is active is at most  $\frac{\mu^2}{n^{2n}}$  $\frac{\mu}{n^{2s}}$ 

What is the probability that there exists an active cycle structure of size *s*?

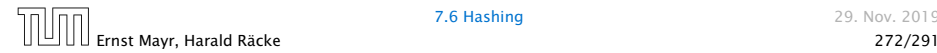

#### The number of cycle-structures of size *s* is at most

 $s^3 \cdot n^{s-1} \cdot m^{s-1}$ .

- 
- 
- 
- 

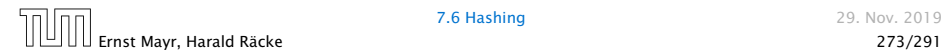

The number of cycle-structures of size *s* is at most

 $s^3 \cdot n^{s-1} \cdot m^{s-1}$ .

- $\blacktriangleright$  There are at most  $s^2$  possibilities where to attach the forward and backward links.
- 
- 
- 

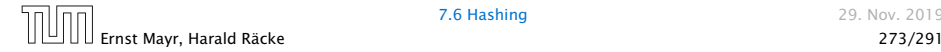

The number of cycle-structures of size *s* is at most

 $s^3 \cdot n^{s-1} \cdot m^{s-1}$ .

- $\blacktriangleright$  There are at most  $s^2$  possibilities where to attach the forward and backward links.
- ▶ There are at most *s* possibilities to choose where to place key *x*.
- 
- 

The number of cycle-structures of size *s* is at most

 $s^3 \cdot n^{s-1} \cdot m^{s-1}$ .

- $\blacktriangleright$  There are at most  $s^2$  possibilities where to attach the forward and backward links.
- ▶ There are at most *s* possibilities to choose where to place key *x*.
- *ñ* There are *ms*−<sup>1</sup> possibilities to choose the keys apart from *x*.

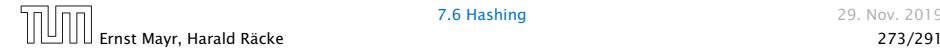

The number of cycle-structures of size *s* is at most

 $s^3 \cdot n^{s-1} \cdot m^{s-1}$ .

- $\blacktriangleright$  There are at most  $s^2$  possibilities where to attach the forward and backward links.
- ▶ There are at most *s* possibilities to choose where to place key *x*.
- *ñ* There are *ms*−<sup>1</sup> possibilities to choose the keys apart from *x*.
- **►** There are  $n^{s-1}$  possibilities to choose the cells.

The probability that there exists an active cycle-structure is therefore at most

$$
\sum_{s=3}^{\infty} s^3 \cdot n^{s-1} \cdot m^{s-1} \cdot \frac{\mu^2}{n^{2s}}
$$

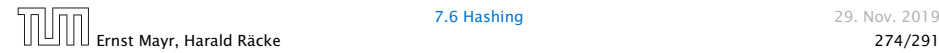

The probability that there exists an active cycle-structure is therefore at most

$$
\sum_{s=3}^{\infty} s^3 \cdot n^{s-1} \cdot m^{s-1} \cdot \frac{\mu^2}{n^{2s}} = \frac{\mu^2}{nm} \sum_{s=3}^{\infty} s^3 \left(\frac{m}{n}\right)^s
$$

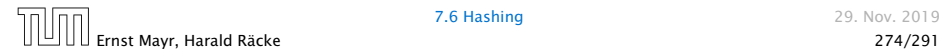

The probability that there exists an active cycle-structure is therefore at most

$$
\sum_{s=3}^{\infty} s^3 \cdot n^{s-1} \cdot m^{s-1} \cdot \frac{\mu^2}{n^{2s}} = \frac{\mu^2}{nm} \sum_{s=3}^{\infty} s^3 \left(\frac{m}{n}\right)^s
$$

$$
\leq \frac{\mu^2}{m^2} \sum_{s=3}^{\infty} s^3 \left(\frac{1}{1+\epsilon}\right)^s
$$

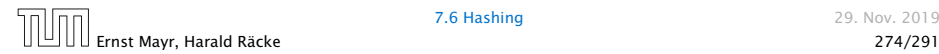

The probability that there exists an active cycle-structure is therefore at most

$$
\sum_{s=3}^{\infty} s^3 \cdot n^{s-1} \cdot m^{s-1} \cdot \frac{\mu^2}{n^{2s}} = \frac{\mu^2}{nm} \sum_{s=3}^{\infty} s^3 \left(\frac{m}{n}\right)^s
$$

$$
\leq \frac{\mu^2}{m^2} \sum_{s=3}^{\infty} s^3 \left(\frac{1}{1+\epsilon}\right)^s \leq \mathcal{O}\left(\frac{1}{m^2}\right) .
$$

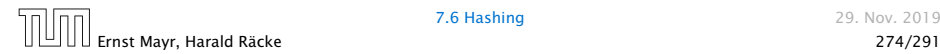